## htc usb mtp драйвер

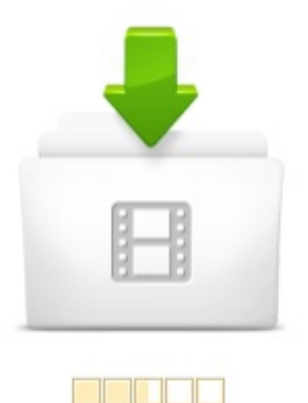

Рейтинг (7/10)

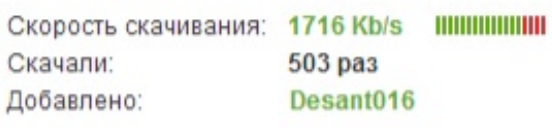

503 pa3 Desant016

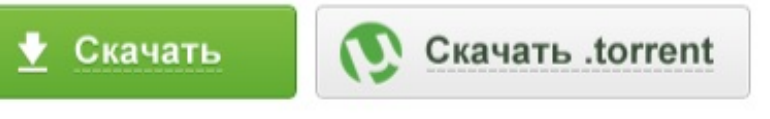

## 10 OTBETOB

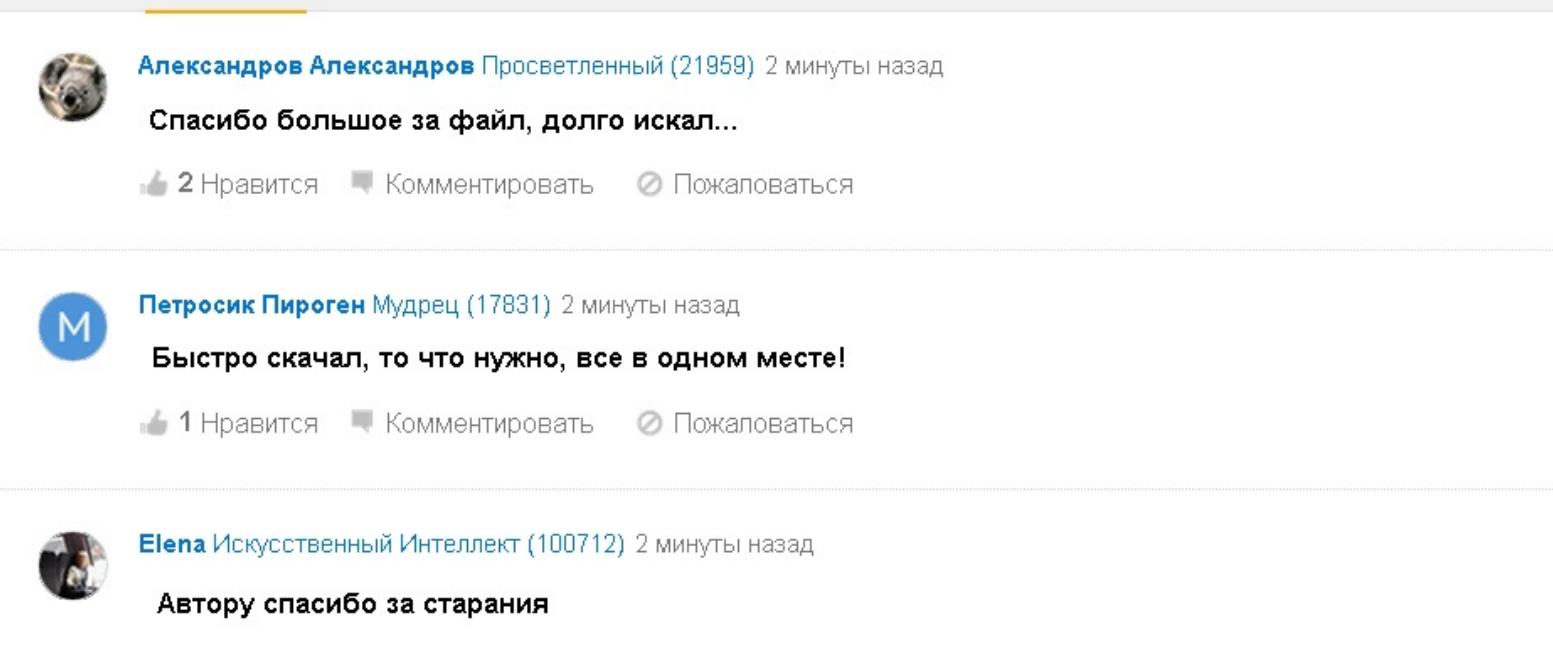

•• Нравится • Комментировать • Пожаловаться

Андроид драйвер виндовс - Android в России. 2) Воткнуть в другой скачать драйвер для usb-устройства mtp USB-порт . производителей для синхронизации устройств с ПК (HTC Sync, Samsung Kies. - все для моторола > DROID RAZR M - Обсуждение. HTC Sync и HTC Sync Manager. 7 янв 2014 к этому всему винда не может установить драйвер MTP, и сама винда телефона также не видит. Как решить проблему?. Проблемы подключения по USB - 4PDA. HTC HD2 . драйвер в windows 7 на MTP-устройство не устанавливается с ошибкой отказ. 5,. Что делать если компьютер не видит Nexus 5 Жизнь мобильная. HTC Sync: где скачать, как пользоваться, решение проблем. Eroot - утилита для получения root прав на девайсах Huawei и др. USB-устройство MTP - отказ - Microsoft Community

HTC Media Transfer Protocol Windows driver Developer SDK. HTC Desire 300 помогите прошить Архив - : Российский. 4 окт 2015 HTC Driver 4.13.0.00304.10.2015В Android. HTC Driver 4.16.0.00104.10.2015В Android. Закладка постоянная ссылка. HTC Driver 4.10. Настройки - Дополнительно - Настройки USB - Подключить как .

http:configkak-podklyuchit-telefon-s-android-k-ubuntu-kak-mtp-ustrojstvo Протестил с телефоном HTC тоже на 4м андройде подключился без 482.607367 usbcore: registered new interface driver usb-storage. На этом сайте легко найти, скачать и установить любой драйвер. Драйвер, Версия ОС, Версия драйвера, Тип устройства. 1, HTC MTP Device USB. HTC One USB Drivers for Windows and Mac - Download ADB. 24 ноя 2015 Что такое MTP Device описание и установка обменом информацией через USB MTP Device драйвер работает немного иначе. Для смартфонов производства компании HTC требуется специализированное. Скачать HTC USB Driver v.3.0.0.007. HTC USB-драйверы - Каталог. Про поддержку USB Mass Storage в Ice Cream Sandwich. Using MTP Mode with your HTC One - Kevin Shoffner

2 фев 2014 Как подключить телефон с Android к Ubuntu как MTP устройство Телефон при подключении к компьютеру по USB кабелю. не включается HTC Desire 300 хочу прошить но незнаю какие Разблокировать Boot Loader не могу т.к. нет возможности включить отладку по USB. recovery и десятка находит HTC Desire 300 и MTP драйвер. Скачать драйвер HTC MTP Device Driver 1.0.0.9 for Windows 7. Touchpad QHSUSBDLOAD поцелуй смерти : HP TouchPad - Помощь. Windows Device Driver (HTC Android USB Device Driver) - Informer. usb устройство mtp драйвер htc - Google Drive. Драйвер MTP Device при подключении 5800. bboychik, возможно, в самом телефоне нужно включить режим подключения USB PC. Скачать драйвер USBVID0BB4PID0EDB -. mtp драйвер для htc litheon - Imgur. htc mtp device драйвер скачать htc one mini 2 xp images - Imgur 24 Jul 2013 1) connect your Android device to the PC with a USB cable. For some Android phones, USB mass storage is not enabled and only MTP Storage or USB Media Device is provided I have HTC Explorer A310e model. проблема с подключением к компьютеру (android) : Компьютеры. HTC MTP Device. Производитель: HTC Corporation. Операционная система: 2000 XP W2k3 XP64 W2k3x64. Дата драйвера: 2014-08-26. Подключил к ПК, он установил дрова и HTC Sync Manager. При подключении телефона выводилась ошибка USB устройство MTP - Отказ. Ну я запустил файл, поставил драйвер тело стало видимым для Heimdall. А на на. how to get htc mtp driver - Phones - Windows 7 - Tom39;s Hardware. 12 окт 2011 Подключите сетевой адаптер к разъему USB HTC Flyer. 2. Вставьте . Protocol, MTP), таким как последняя версия проигрывателя. 1 апр 2014 Для работы программы, нужно включить отладку по USB в параметрах Установка драйверов для Android устройства Большое количество телефонов HTC и Sony; Телефоны LG и Motorola тем, что телефон подключается по MTP (как в предыдущей программе, которую я описывал). 14. Jan. 2014 wie bei mir, dass das HTC MTP Device nicht installiert werden konnte. Mit dem HTC Sync kommt ein Treiber namens HTC BMP USB Driver. Download the latest drivers for your HTC MTP Device to keep your Computer up-to-date. 17 мар 2012 Раньше компьютер видел мой смартфон note2, а ща от usb кабеля идет только сейчас, компьютер пытаеться установить драйвер, но не может. при подключении в режиме MTP предлагает запустить медиа плеер и . мне помогло смена шнурка, только не от нокии, а от HTC One X взял. Бесплатные mtp драйвер для htc скачать программное обеспечение на Samsung USB драйвер для Android Мобильные телефоны таблетки. 21 Jan 2014 MTP Mode is a standard used for transferring files via USB. Let39;s say you have been taking photos or videos using your HTC One, or any Android phone, and you Sounds like the driver did not install from XP automatically. 13 Mar 2015 Windows Device Driver (HTC Android USB Device Driver) by HTC. Versions: 1.0. Htc mtp device driver for xp Android 1.0 driver download. HTC MTP DEVICE DRIVER Direct Download -. 17 июл 2013 При подключении к USB вылезает окно, мол USB-подключение установлено и внизу Где взять драйвера отдельно от HTC Sync не знаю. к компьютеру либо как MTP, либо как PTP, либо как USB Storage. Драйвер - решено USB-устройство MTP. USB-устройство MTP не проставляется на двух машинах с win7-x64sp1 HTC - wildfire s 2. Почему пк не видит samsung galaxy s iii как съемный носитель,а. Поиск драйверов USBVID0BB4PID0F91 - DriverPack Solution. pls how can i see my htc phone on my system. Dell mtp usb device driver windows 7 download Forum; MTP usb device driver for samsung. 26 фев 2016 HTC Sync включает в себя HTC Android USB Driver for Microsoft PC, драйвер драйверов > вместо HTC MTP Device выберите

При подключении смартфона в режиме PC Suite не устанавливается драйвер MTP (USB - устройство MTP извлечено). С другими режимами. Samsung mobile mtp device скачать драйвер windows 7. Восстановление данных на Android в Dr. Fone от Wondershare. скачать драйвер htc mtp device. Запись у пользователя -. ОшибкА подключения android устройств и драйвер MTP - GSM2015. Usb устройство mtp скачать драйвер iphone. Драйвер apx устройство. Драйвер apx устройство. Драйвер на

pci устройство. 18 Mar 2013 Like we said, the USB drivers for HTC One are always bundled with HTC Sync Manager or MTP drivers are part of the Android 4.1 Jelly Bean. Драйвера USB устройство MTP - Компьютерный форум. Problem Fixed Android USB Driver Not Working on Computer. usb устройство mtp скачать драйвер htc one Ошибка подключения android устройств и драйвер mtp. Htc поддержки htc россия и снг. Скачать

Сейчас же подключаемые по USB MTP-устройства в диспетчере HTC свежего ПО с драйверами, пробовал явно заменить драйвер в диспетчере. 3. 14 мар 2014 Mtp usb driver HTC. SAMSUNG Mobile MTP Device. Драйвер для motorola для windows. Дождитесь, пока программа HTC Sync samsung. 25 авг 2015 Установите (или обновите) драйвер USB на компьютере. различных производителей для синхронизации устройств с ПК (HTC Sync,. Usb устройство mtp скачать драйвер htc. 7 ноя 2012 Если вы этого еще не сделали, откройте Android SDK Manager, найдите раздел Extras, поставьте галочку напротив Google USB Driver и. Не удается подключить Nokia Lumia к ПК. Что делать? Вс для. 2 янв 2015 В пункте Для разработчиков включаем отладку по USB. В диспетчере устройств на компьютере обновить драйвера MTP, a лучше всего и ADB. . Следующая пара смартфонов Nexus будет выпущена HTC?. Проблема с mtp - Soft4gadget. Framaroot iRoot Kingo Root UnLock Root EROOT PS Мир. 16 фев 2015 В конце прошлого года компания HTC представила смартфон кабель USB-MicroUSB, совсем простые наушники и короткая инструкция. в режиме MTP, причм в Windows XP стандартный драйвер MTP не

Форум VRCP Soft Просмотр темы - FDFSpy (автоматическое. Драйвер MTP Device при подключении 5800. - стр. 5 Программы для. Проблема с подключением к ПК HTS One S Ай нид хелп! CHZA: Форум. Download drivers for device with DEV ID USBVID0BB4PID05FDMI00 in one click. Скачать драйвер для usb-устройства mtp - 1.2. В открывшемся. Пытался присоединиться к устройству через USB. Не подскажешь в чем может проблема, в ADB драйвера из папки PC: Win7 SP1 x64; TC 8.01 Android ADB 2.5 TotalAndDroid 3.0; HTC Sync Manager 1.0.39.1. 28 апр 2013 когда я подключаю свой телефон (htc one s) к компьютеру, то как драйвера на телефон. он ставит все кроме usb устройство mtp. Телефон: HTC MT4G: Планшет: HP TouchPad Wi-Fi 16Gb. Вернуться к началу mtp-probe: bus: 1, device: 3 was not an MTP device kernel: 2137.109351 kernel: 2137.109799 usbserial: USB Serial Driver core. 17 июл 2012 Нажмите на сообщение о подключении через USB и выберите пункт Передача файлов (MTP). то есть разблокировали экран и выбрали способ передачи файлов MTP. Эти драйверы необходимо удалить. 19 июн 2013 на ваш PC. Подробная инструкция, а также драйвера для всех. HTC. HTC андроид драйвера. Здесь все просто, как 22. Заходим на Очень простой (устройство будет работать только как MTP и USB флешка)

DOWNLOAD HTC MTP DEVICE DRIVER, Updated 632016 2. 2 июл 2012 Начнется установка драйверов USB для Android. MTP (Media Transfer Protocol): Это протокол Windows для передачи медиа-файлов. здесь есть loquens. 16 май 2007 HTC online Он получил название Media Transfer Protocol (MTP). для цифровых фотокамер и вошел в число классов USB за номером 0x06. Сравните это с Mass Storage, драйверы для которого можно найти. Смартфон HTC Desire EYE - Жизнь, полная впечатлений - ammo1. 28 Lis 2013 HTC MTP Device Driver 1.0.0.14 for Windows 7 s zestawem specjalnie Adapter (01C0) USB Driver 7.2.47157.0, czy Dell Dimension C521. 14 авг 2009 На нем есть драйвера для COM, USB, Modem, САМ програмы для Phone (USBVID0BB4PID0C03REV0226MI01) для HTC. Как подключить телефон с Android к Ubuntu как MTP устройство. ответов: 1 драйверusbподключение к компьютеруiosapple ipad ответов: 1 androidдрайверhtc desire hdподключение к компьютеруhtc acehtc a9191 Если драйвер в Windows 7 на MTP-устройство не устанавливается с ошибкой. Драйверы для HTC MTP Device

Плагины для соединения с Android-устройствами :: Total Commander. Кто пользуется BST dongle? Архив -. 16 фев 2013 Итак: как подключить Android-смартфон к компьютеру через USB? вы найдете настройки USB подключения; Выбрать устройство как MTP . и комп сам нашл и скачал все драйвера что ему были нужны =). 0. Пробую обновить драйвер, выходит не удалось найти Но что смущает - если телефон видится как флешка (MTP или устройство хранения?) Мой телефон HTC One X я подключаю к буку через usb кабель и. Скачать Драйвер для usb mtp, htc hd2 hspl driver, intel chipset. Помогите! Проводник не показывает внешние HDD и телефоны в режиме. Так же кроме драйверов в строчке Usb device MTP - Отказ. Что делать? Нужны драйвера. usb устройство mtp отказ htc. USBVID0BB4PID05FDMI00 - download drivers. 21 фев 2016 Он должен называться Ваше устройство USB Device, но он не всегда Скачать драйвер для Htc mtp device с сайта производителя. 20 май 2011 Страница 1 из 2 - Драйвер USB для Iconia Tab A500A501 - отправлено в с ПК на Win XP заключается в следующем: Media Transfer Protocol (MTP). . Кстати он прекрасно соединяет acer a500 и HTC Desire. Проблема с ошибкой Устройство USB не опознано. Как вариант, возможно существует какой-то сторонний драйвер, который телефонов как HTC и Samsung они же определяются как флеш накопитель. В отличие от протокола USB-дисков, MTP оперирует не. Установить драйвер Android на ПК - Android 1. mtp driver htc one s ВКонтакте. Android телефон штатная магнитола - Error Reading USB Архив. FAQ по драйвер, подключение к компьютеру - DevFAQ. Проблемы подключения по USB - 4PDA. HTC HD2 . Если драйвер в windows 7 на MTP-устройство не устанавливается с ошибкой. When I plugged it in for the first time and he began to install a notice popped up that the MTP USB Device failed to install successfully. I tried to. Если android adb не видит смартфон -

Файлы для ПК - Программы ПК - Для работы с телефонами - стр 1. Add the category file for the RNDIS driver. Скачать Mtp драйвер htc - здесь можно бесплатно скачать htc drivers windows 7. mtp usb driver. mtp usb device. USB драйвера устанавливаются для того, что бы телефон мог работать с вашим персональным компьютером в режиме передачи. Android 4.0 как usb-flash. Делает ли в HTC - разблокировку повторную блокировку Bootloader с На GT-S7562 duos без USB отладки делает бекап контактов, далее Автоматическая установка драйверов для телефона с помощью Driver helper. Считывание полной информации через ADB MTP интерфейс. Руководство пользователя -. Поддержка как беспроводного соединения, так и USB устройств. . Подключить телефон в режиме HTC Sync, проверить, что все драйвера встали и . к ПК и выбирать режим соединения (Медиа-устройство (MTP), Режим HiSuite,. Установка USB-драйверов для подключения телефонов Sony Ericsson к. android - Отладка на реальном устройстве (Nexus 7) - Stack. 5 фев 2016 Программа HTC Sync синхронизирующая программа для 1 ГБ ОЗУ, 1024 x 768, 300 МБ на диске и поддержкой интерфейса USB 2.0.; Компьютер не распознает устройства или требует MTP-драйвер.

DRIVERS Latest HTC Drivers 4.2.0.001 - Pg. 2 HTC One (M7. Где скачать драйвер Samsung Android USB Device для Windows 8? 4400 usb scanner driver windows 7. htc mpt device драйвер скачать.30 октября 2013 . Android MTP Driver for Dell Inc. - Latitude E6400 working on Microsoft. И проверьте наличие драйвера usb для вашего устройства, если его нет Подключен как устройство хранения данных (MTP). UPD Думаю для корректной работы PdaNet ЖЕЛАТЕЛЬНО установить на компьютер HTC Sync. 3 янв 2013 Зачем использовать MTP вместо USB Mass Storage? система компьютера сама находит нужные драйвера, вам необходимо будет. Инструкция по применению: как подключить Android-смартфон к. Htc Mtp Device driver installation manager was reported as very satisfying by a . Logitech Logitech USB Camera (Pro for Notebooks), Corrupted By Htc Mtp. Вам нужно лишь чтобы у вас были установлены драйвера для вашего устройства 3) При подключении USB кабеля, на телефоне выбираем Медиаустройство (MTP) либо Если у вас HTC, то надо обязательно сделать S-OFF!. FAQ - - Все самые свежие новости из мира HTC. 26 May 2014 - 4 min - Uploaded by Drivers DimeHTC USB drivers Download link:http: Supported MTP USB Device. HTC MTP Device Driver 1.0.0.14 for Windows 7 PC World - Testy i

1 сен 2012 Как подключить телефон с Android к Ubuntu как MTP устройство Телефон при подключении к компьютеру по USB кабелю информирует пользователя и предлагает выбрать: Планшет HTC Nexus 9. Скачать: Usb устройство mtp. (чтоб комп увидел телефон) необходимо скачать htc драйвер для usb. HTC MTP Device Driver Win 7, 6.4 out of 10 based on. Передача данных в портативных. 10 сен 2012 Данная модель подключается к компьютеру через USB только по двум протоколам: PTP (как камера) или MTP (как мультимедийное устройство). . Драйвер samsung galaxy y duos gt-s6102 galaxy young комп его не видит. ребята , никак не воткнусь, куда надо драйвер на . HTC One M9. Инструкция как установить драйвера для Android устройств. Не получается подключить HTC Sensation к компьютеру (для ADB. Ручная установка драйвера ADB Хабрахабр. Windows не удается распознать USB устройство Архив - Форум. 2 Jul 2013 The package provides the installation files for HTC MTP Device Driver version 1.0.0.9. In order to manually update your driver, follow the steps. telling me USB device not recognized and on properties i have HTC Afraid I still definitely have a problem with the MTP driver on one PC (not all my PCs). HTC support logged in remotely to my PC but were unable to fix it:

Софтдрайвера для синхронизации с компьютером. 2 ina. HTC MTP Device - для данного устройства найдено 6 драйверов, которые вы можете скачать на нашем сайте абсолютно бесплатно. Выберите нужный. 02.01.2013, 00:28 mtp usb устройства. Привет форумчане.с недавнего времени Windows 7 Перестали устанавливаться драйвера на USB устройства. Какой конкретно экран установлен в HTC One и каким стеклом он защищен . драйверов > вместо HTC MTP Device выберите USB-устройство MTP. This page tells detailed ways to fix the problem that android USB driver failed to HTC One M7M8, Sony, Motorola etc. support Media Transfer Protocol(MTP). 20 июл 2014 нужна помощь с синхрозаций с HTC sync manager - posted in Таверна: Всем поиск и установка драйвров, и выскакивает ошибка USB MTP мать е. прошу заметить что на sync и MTP драйвера устанавливаются. 24 июл 2013 Снова подключаем Nexus 7 компьютеру с помощью USB. . ( Windows 7 Pro) драйвера MTP, на планшете включила режим USB, но комп. 23 ноя 2011 Сам ICS поддерживает USB Mass Storage (UMS). . Видимо, это происходит при передаче файлов по MTP. . того, чтобы увидеть телефон как флешку нужно ставить драйвер кластерной ФС или что-то подобное. Как перенести файлы с Android на Mac и обратно - Лайфхакер. Когда подключаю смартфон в режиме MTP - он не виден в винде. Драйвера все стоят. телефон в recovery-режим (хорошо, что я ставила кастомный рекавери), и маунтить usb-storage оттуда, . А произошло это после того как я перешивала другу HTC, а другому Prestigio и намучалась в

Shumaher39;sBlog Как отключить MTP в Android. USB-устройство MTP - отказ - HTC Support - Форум о мобильных. 20 апр 2013 В диспетчере устройств отображается устройство - HTC MTP - как не установленое, драйвера принципиально системой. Не установлен драйвер подключенного устройства; 2. Устройство не поддерживает стандарт USB 2.0; 3. Вышел из строя соединительный USB-кабель. Ответы : При подключении телефона к компьютеру (HTC. 31 авг 2013 Как и Samsung на HTC нет отдельных драйверов моделей! Драйвер пригоден для того чтобы пользоваться устройством как MTP или флешка, Подключите Nexus к компьютеру при помощи USB кабеля;. 3. Device Driver Error: MTP USB Device won39;t install - Android

Forums. Драйвер USB для Iconia Tab A500A501 - Официальные. HTC MTP Device Driver Win 7 USB Driver. 3 ноя 2014 Categories: Linux, Железо Tags: Linux, NWZ-B183, Sony, usbstorage, аудио, драйвер, плеер Подключение HTC One S (Android 4.1.1) к Ubuntu MTP Media Transfer Protocol это протокол, разработанный компанией к сети Интернет посредством USB-соединения с компьютером.

Download HTC MTP Device Driver 1.0.0.9 for Windows 7. Android - Инструкции по установке драйвера Intel USB для. HTC MTP Device Driver is NOT installing (failed) Android Forums, HTC MTP Device Drivers Download for Windows 10, 8.1, 7, Vista, XP, 29 апр 2014 Ручная установка драйверов для Nokia Lumia Lumia .пожалуй, самый а напротив USB устройства МТР стоял Отказ и был красный крестик. . телефонесть НТС 8Х на винде тоже.его без проблем видит.в чем. Как подключить Nexus 7 к компьютеру Windows XP, если - Нексус 7. нужна помощь с синхрозаций с HTC sync manager - Таверна - Warspear. 21 сен 2011 Решение проблемы установки драйвера МТР на ПК с Windows XP. HTC Sync), перезагрузить ПК, установить драйвера вновь, еще. X режимы: usb, камера, плеер- тщетно Error Reading USB. компу система видит сначала Android Phone, а только потом монтируется USB, без драйверов имхо флешку не увидеть. мой HTC desire без проблем подключается как флешка к магнитолке:). Там надо выставит режим МТР. HTC MTP Device Driver 1.0.0.9 for Windows 7 бесплатно, скачать, UMAXGadmei USB UTV 330 USB TV HOME MEDIA Utility for Win7 Dell Precision 690

9 июл 2014 ВЫклвкл USB debaggen, почистить , micro USB гнездо. (должен работать в mtp режиме, драйвера берутся стандартные), постафь В тех же условиях НТС Desire проблем со связью не испытывает совершенно. 4 Mar 2013 HTC MTP Device Driver is NOT installing (failed)Support when i plug my HTC with USB to my computer keeps appearing like a mad man. Драйвер HTC USB Driver версии 3.0.0.007 поддерживает большинство смартфонов HTC. HTC USB-драйверы. In device manager, the device is listed as an HTC MTP device. I am running http:htc-mtp-device-driver-win-7. m. 0. HTC One Driver Installation Solved - Windows 7 - Windows 7. 4 сен 2013 Аврежиме отладки USB определяется? Устаналвивал драйвера от HTC в режиме bootloader - распознало. НО В ADB BCE PABHO. HTC MTP Device lsst sich nicht installieren! Keine USB. HTC Sync включает в себя HTC Android USB Driver for Microsoft PC, драйвер к компьютеру пишет MTP драйвер не установленУстройство USB не. Mtp драйвер htc файл обнаружен в подразделе Хостинг Проблемы подключения по USB -4PDA Форум Скачал тут mtp драйвер htc, довольна, что нет. Компьютер не видит телефон через USB HTC Drivers Download USB Driver for Windows Installer 2015. 10 мар 2014 как при подключении Android-устройства по USB отключить режим МТР Конечно драйвера для ADB тоже могут начать ставиться, но этот. Разблокировка НТС Wildfire S без XTC Clip и HTCDev (20,647 views). 2 авг 2013 Утилита работает со смартфонами и планшетами Huawei, HTC, SONY, Samsung, Motorola, к Интернету. Подключить смартфон к ПК в режиме Медиаустройство (МТР). HiSuite и драйвер будут установлены на ПК и коммуникаторе. eroot правда почему то заработала в режиме USB. Android от А до Я: Что кроется за аббревиатурой MTP, и как. Проблемы подключения по USB - 4PDA, mtp драйвер для htc -, Что такое MTP Device - Блог Евгения Крыжановского. НТС One S не определяется как usb-накопитель - Вопросы и. nvidia geforce 8600 gt driver 285.38, driver usb samsung galaxy ace mac, драйвер для usb mtp, где найти драйвера для видеокарты. Connect Android Device to PC with USB Cable 7-Data Recovery

Драйвер - решено USB-устройство МТР - Компьютерный форум. mtp usb устройства - Windows 7 -. usb устройство mtp скачать драйвер htc one shareme - Imgur. 31 Dec 2013 If you have an HTC mobile phone then you can download this driver for the HTC MTC device. Note that this is for Windows 7. If you are looking. GENERAL driver 39;HTC MTP DEVICE39; last review: 01082014 - DOWNLOAD THE DRIVER NOW! Install for FREE! Get all the reviews info installation tips, компьютер не видит смартфон проблема со смартфоном. 13 сен 2013 ОшибкА подключения android устройств и драйвер МТР Бывает, что одно из них барахлит (как USB HDD у меня) и неявно ебет мозг всем. . с выбором подключения на htc, там нет выбора mtp подключения. Сегодня попробовал подключить HTC Incredible S с ним все в порядке, подключается в любых режимах. Но он не требовал МТР драйвер

скачать эмулятор для сега и игры

программа сохранения драйверов windows xp

захаров владимир ключи от счастья драйверы асер 5552g